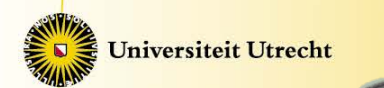

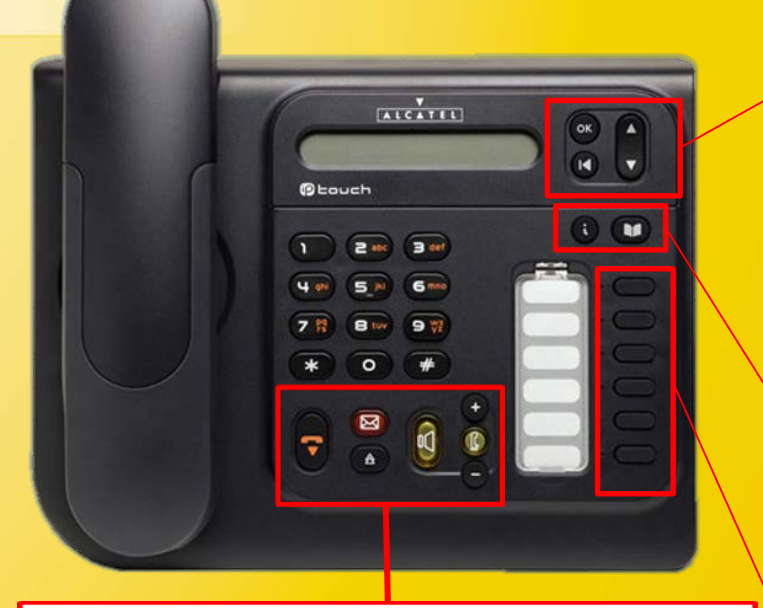

Ophangentoets: Om een gesprek te beëindigen.

Luidsprekertoets: Om op te bellen of een oproep te beantwoorden zonder de hoorn van de haak te nemen of tijdens het gesprek te wisselen tussen de hoorn en luidspreker.

Mutetoets: Tijdens het gesprek schakelt deze toets de microfoon uit.

Volumetoetsen: Regelt het volume van de Ô luidspreker, de hoorn of het belsignaal.

Berichtentoets: Wanneer de toets knippert zijn  $\mathbf{\overline{\Xi}}$ er nieuwe onbeantwoorde oproepen. De toets brandt onafgebroken wanneer er onbeantwoorde oproepen bekend zijn.

Nummerherhalingtoets: Herhaalt het laatst gekozen nummer.

Surf voor handleidingen van andere type toestellen naar: https://intranet.uu.nl/vaste-telefonie-en-voicemail

> Kies de corresponderende handleiding onder de sectie 'Documenten'

OK-toets: Tijdens het navigeren in het menu een selectie maken.

OK<sup>1</sup>

Navigatietoets: Navigeren door de menukeuzes.

Terug/Home toets: Een niveau terug gaan (kort Œ indrukken) of het menu helemaal verlaten (lang indrukken).

Informatietoets: Geeft informatie over de A toetsen. Als deze toets wordt ingedrukt gevolgd door een andere toets verschijnt de helpinformatie op het scherm.

Verkortkieslijst-toets: Geeft toegang tot uw m persoonlijke telefoonboek.

## **Functie toetsen:**

Deze toetsen bieden extra functionaliteit. De programmering kan niet gewijzigd worden.

- Call Pickup: Opnemen van oproepen naar collega's in de dezelfde toestelgroep (indien geprogrammeerd).
- Forward: Schakelt inkomende gesprekken direct door naar een ander nummer. Wanneer deze functie actief is brandt het indicatielampje.
- Call Waiting: Tijdens twee gesprekken kan met deze toets gewisseld worden tussen die gesprekken.
- In/Out Group: Logt het toestel uit de groep (indien geprogrammeerd). Wanneer het toestel uitgelogd is brandt het indicatielampje).
- Conference: Tijdens een gesprek voegt deze toets een 3de partij toe aan het gesprek.
- Transfer: Tijdens een gesprek een nieuw gesprek beginnen terwijl de gesprekspartner van het originele gesprek in de wacht staat.

<sup>©</sup> maart 2019 ITS Digital Communication Services

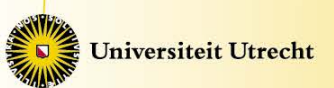

**Alcatel IPTouch 4018**

 $\mathbf 0$ 

Icat

 $\overline{\mathbf{o}}$ 

**US** 

 $\bigcirc$ 

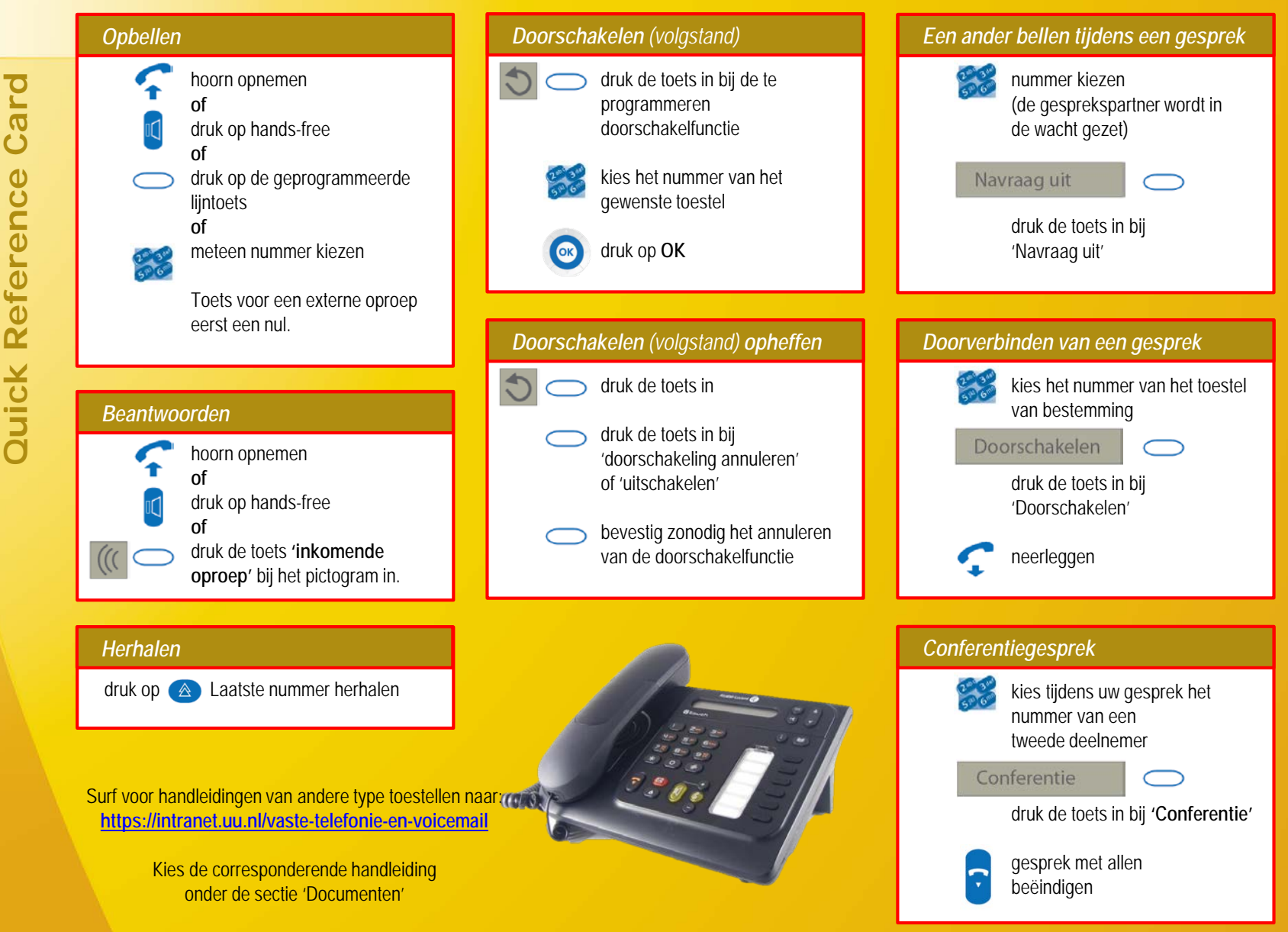